## **Lecteur universel**

Le lecteur universel est un lecteur HTML5 hautement personnalisable avec des fonctionnalités avancées. Il est sélectionné par défaut.

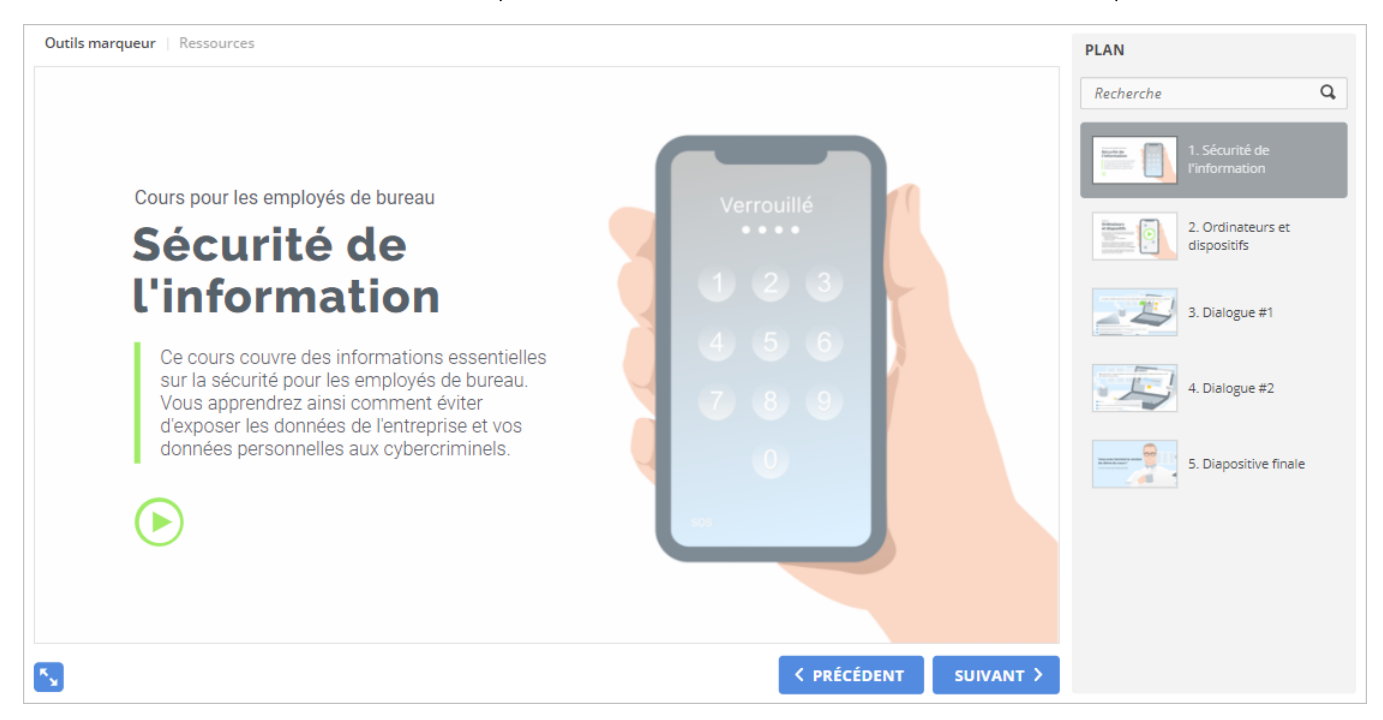

Personnalisez le lecteur universel pour vous et vos utilisateurs.

- Gestion des modèles
- [Personnalisation du lecteur](https://docs.ispring.eu/pages/viewpage.action?pageId=39486307)
- [Personnalisation de la barre supérieure](https://docs.ispring.eu/pages/viewpage.action?pageId=39486309)
- [Personnalisation de la barre inférieure](https://docs.ispring.eu/pages/viewpage.action?pageId=39486311)
- [Ajustement du plan](https://docs.ispring.eu/display/ISMD/Ajuster+le+plan)
- [Lecture et navigation](https://docs.ispring.eu/display/ISMD/Lecture+et+navigation)
- Personnalisation de la palette de couleurs
- $\bullet$ Modification des textes

Cette nouvelle version d'iSpring Suite fournit une API JavaScript ouverte. Grâce à l'API, vous pouvez développer un design sur mesure pour un lecteur de cours : modifier sa console de navigation et ses dimensions, supprimer les boutons standard et en ajouter de nouveaux, ou créer un lecteur entièrement nouveau.

L'API vous permet également d'obtenir des informations détaillées sur les progrès de vos apprenants. Par exemple, vous pouvez suivre combien de temps a été passé sur chaque diapositive du cours, sur quelle diapositive certains apprenants se sont arrêtés et combien de points ont été obtenus pour un groupe de questions dans un quiz.

Cette fonctionnalité vous aide à suivre les statistiques même si vous uploadez des cours sur un LMS qui ne prend pas en charge les formats de cours électroniques standard. Utilisez les données pour repérer les points à améliorer d'un cours et les corriger rapidement.

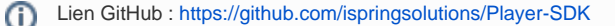

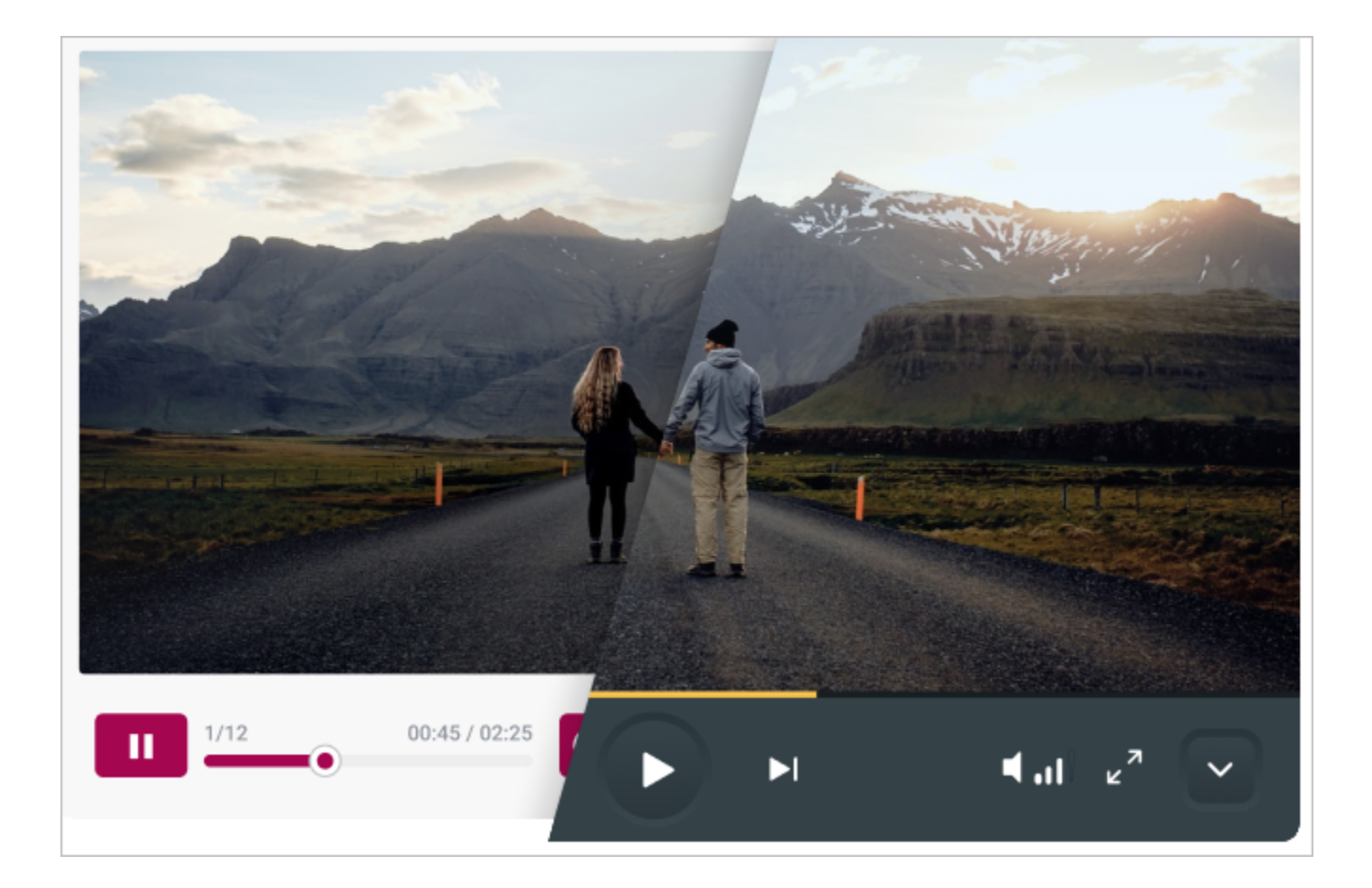